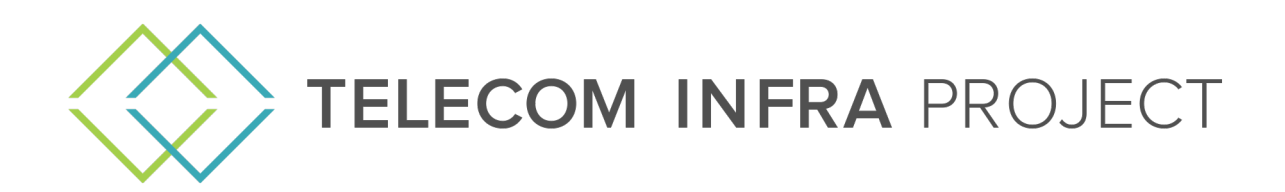

# **Closed Loop Automation for Mobile Gaming**

#### **Lab Exit Report: E2E-NS UC001**

Issue 1.0

End-2-End Network Slicing (E2E-NS) Project Group

© Copyright 2020, TIP and its contributors. All rights reserved.

#### **TIP Document License**

By using and/or copying this document, or the TIP document from which this statement is linked, you (the licensee) agree that you have read, understood, and will comply with the following terms and conditions.

Permission to copy, display, and distribute the contents of this document, or the TIP document from which this statement is linked, in any medium for any purpose and without fee or royalty is hereby granted under the copyrights of TIP and its contributors, provided that you include the following on ALL copies of the document, or portions thereof, that you use:

- A link or URL to the original TIP document.
- The pre-existing copyright notice of the original author, or if it doesn't exist, a notice of the form: "Copyright © 2020, TIP and its contributors. All rights reserved." (Hypertext is preferred, but a textual representation is permitted.)
- When space permits, inclusion of the full text of this license should be provided. We request that authorship attribution be provided in any software, documents, or other items or products that you create pursuant to the implementation of the contents of this document, or any portion thereof.

No right to create modifications or derivatives of TIP documents is granted pursuant to this license, except as follows: To facilitate implementation of software or specifications that may be the subject of this document, anyone may prepare and distribute derivative works and portions of this document in such implementations, in supporting materials accompanying the implementations, provided that all such materials include the copyright notice above and this license. However, the publication of derivative works of this document for any other purpose is expressly prohibited.

For the avoidance of doubt, software and specifications, as those terms are defined in TIP's organizational documents (accessible at https://telecominfraproject.com/organizational-documents/), and components thereof incorporated into the document are licensed in accordance with the applicable organizational document(s).

#### Disclaimers

THIS DOCUMENT IS PROVIDED "AS IS," AND TIP MAKES NO REPRESENTATIONS OR WARRANTIES, EXPRESS OR IMPLIED, INCLUDING, BUT NOT LIMITED TO, WARRANTIES OF MERCHANTABILITY, FITNESS FOR A PARTICULAR PURPOSE, NON-INFRINGEMENT, OR TITLE; THAT THE CONTENTS OF THE DOCUMENT ARE SUITABLE FOR ANY PURPOSE; NOR THAT THE IMPLEMENTATION OF SUCH CONTENTS WILL NOT INFRINGE ANY THIRD-PARTY PATENTS, COPYRIGHTS, TRADEMARKS, OR OTHER RIGHTS.

TIP WILL NOT BE LIABLE FOR ANY DIRECT, INDIRECT, SPECIAL OR CONSEQUENTIAL DAMAGES ARISING OUT OF ANY USE OF THE DOCUMENT OR THE PERFORMANCE OR IMPLEMENTATION OF THE CONTENTS THEREOF.

The name or trademarks of TIP may NOT be used in advertising or publicity pertaining to this document or its contents without specific written prior permission. Title to copyright in this document will at all times remain with TIP and its contributors.

With permission from the W3C, this TIP document license is based on the W3C document license found at https://www.w3.org/Consortium/Legal/2015/doc-license.html.

#### Authors

Andy Corston-Petrie, BT (andy.petrie@bt.com)

#### **Table of Contents**

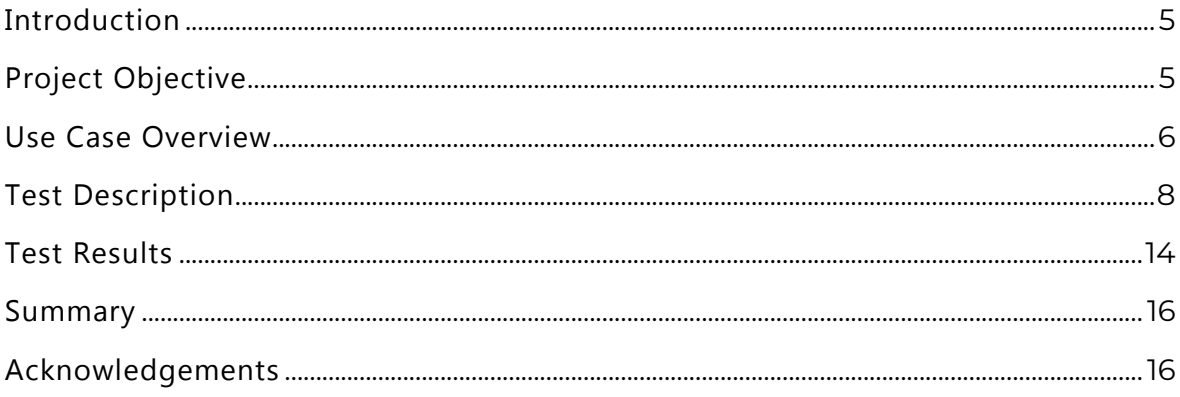

### Introduction

This project was set up to demonstrate a means to create and assure network slices to meet the needs of a particular application (e.g., mobile gaming).

The key partner vendors in this project were:

- BT (use case sponsor)
- Cloudstreet
- EXFO
- TechMahindra (TIP Community Lab support and PoC testing)
- Baicells (eNB supplier and support)
- Athonet (vEPC supplier and support)

## Project Objective

The objective of this PoC is to show how automating network slice testing can ensure provisioned slices can be delivered to meet the intended needs of a user's application. This is an initial demonstration of closed-loop automation for network slicing—an area that is expected to be of significant business and operational value to network operators.

Additional learning is expected regarding definition and creation of network slices for different use cases. This is relative to any established baseline from this group and/or others. Consideration should be given to both slice management and execution aspects.

This use case should also contribute to the cumulative knowledge of the project group regarding network slicing architecture, concepts, and ecosystem.

#### Use Case Overview

Figure 1 illustrates the main components and dynamic behavior of the use case solution:

- The user's device ("gaming UE"), running the Cloudstreet DPC Agent and EXFO Agent
- A Baicells eNodeB and Athonet EPC
- Cloudstreet's Dynamic Profile Controller (DPC), integrated with EPC's PCRF
- EXFO's EXFOWorx application

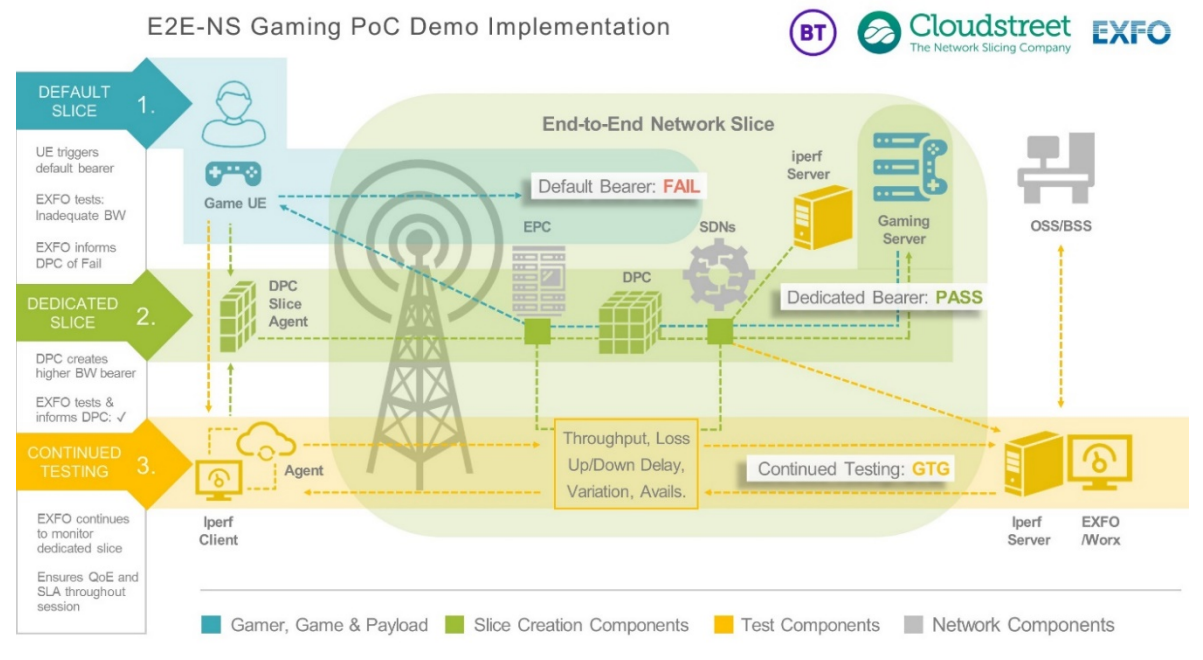

*Figure 1 – Use case overview*

The use case has three main steps:

- 1. The user wants to initiate a gaming session and connects to their mobile network. This connection uses the default bearer (representing a "default network slice") provided by the mobile network. The EXFO agent onboard the user device (UE) detects that this session provides insufficient bandwidth for the gaming session and informs the DPC.
- 2. The DPC creates a higher bandwidth bearer (a "dedicated slice") for the gaming session. The EXFO Agent and EXFOWorx tests if this bearer is providing sufficient bandwidth. If so, it informs the DPC, which moves the user's connection to the new bearer. This step is the illustration of closed loop automation.
- 3. EXFOWorx continues to monitor the bearer throughout the session.

The TIP Community Lab at Adastral Park was used for this use case and was supported by Tech Mahindra. Figure 2 illustrates network design of the lab is shown below.

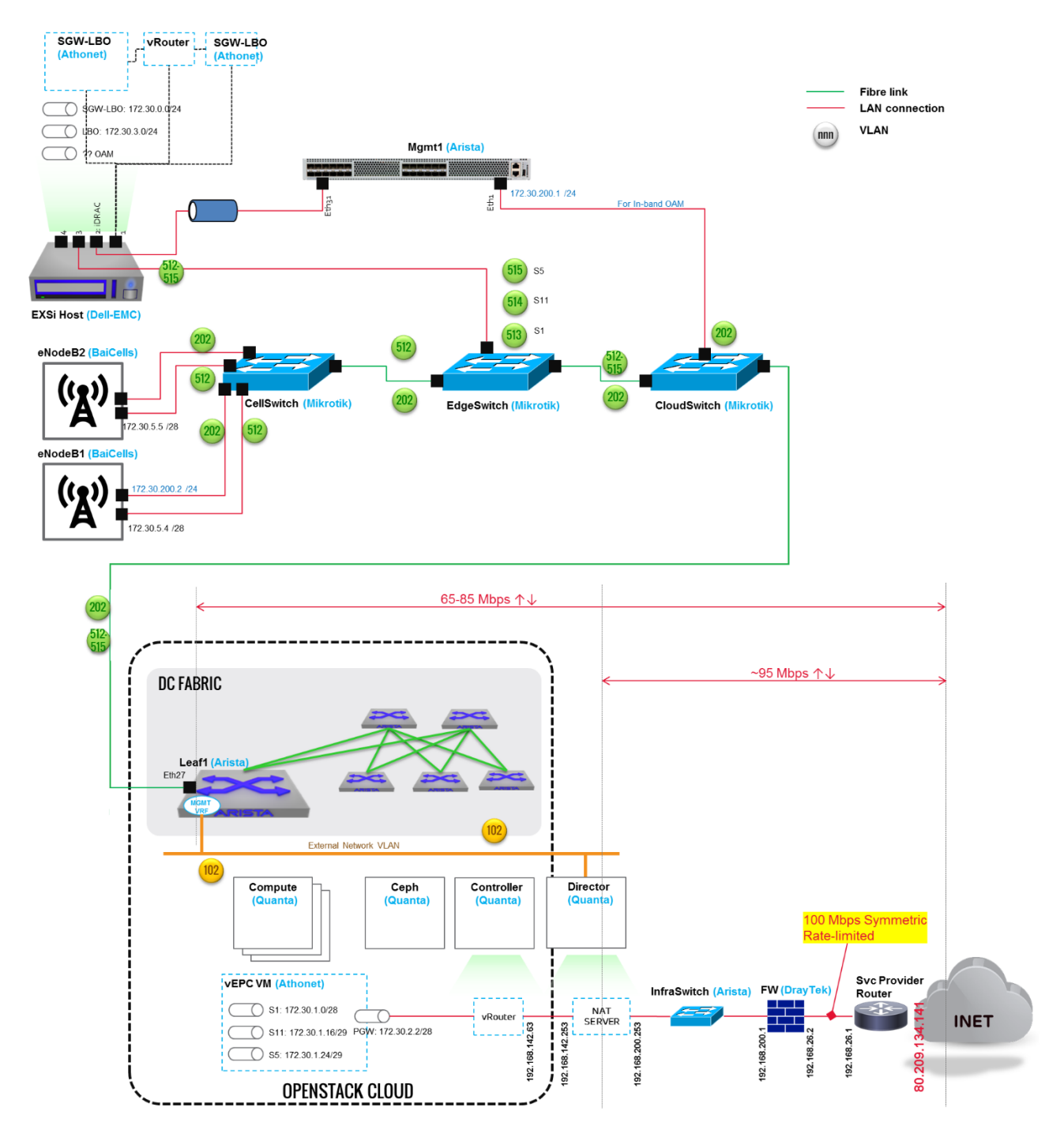

*Figure 2 – TIP Community Lab Network Design*

#### Test Description

The following is an overview of the test approach:

- Create a representative mobile network to facilitate one or more devices to connect to one or more applications
- Prove the creation of the default environment, i.e., the device attached to the mobile network (the default slice creation)
- Prove default conditions can be detected, i.e.:
	- $\checkmark$  detect that a device is requesting to use an application
	- $\checkmark$  create a default slice for this purpose (if not preconfigured)
	- $\checkmark$  detect that the default connection is inadequate for the desired application (detection timeframe to be recorded)
- Prove this condition can be automatically signaled to the network controller
- Prove the network controller can create a dedicated slice tailored to the needs of the specific application
- Prove a device can use the application over this dedicated slice
- Prove the dedicated slice can be torn down when no longer required to ensure efficient network resource use

The detailed test execution steps were as follows.

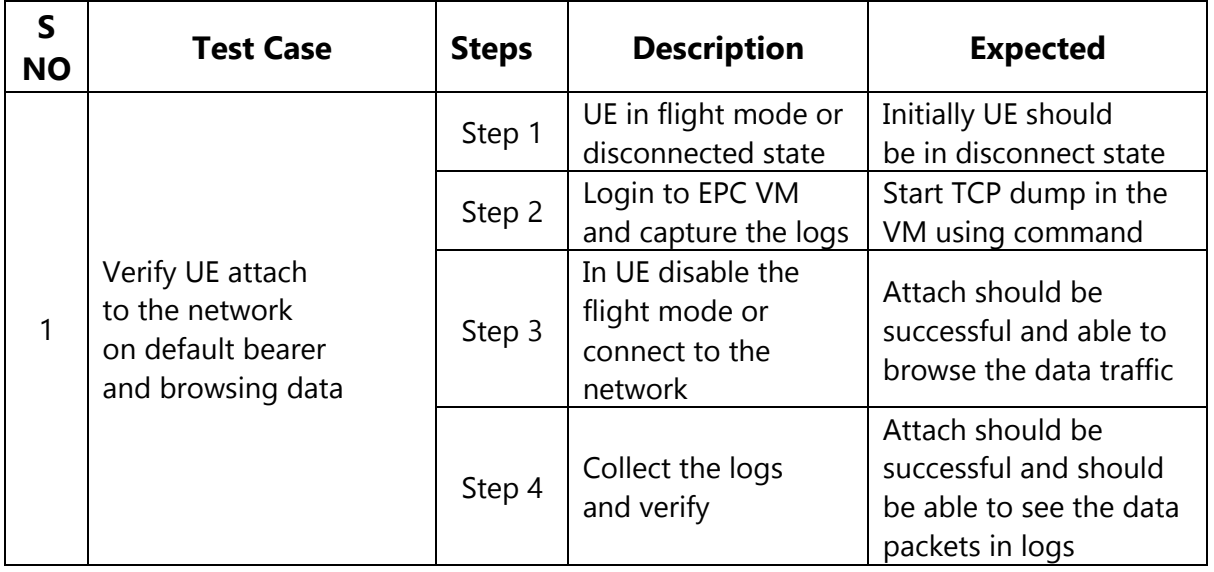

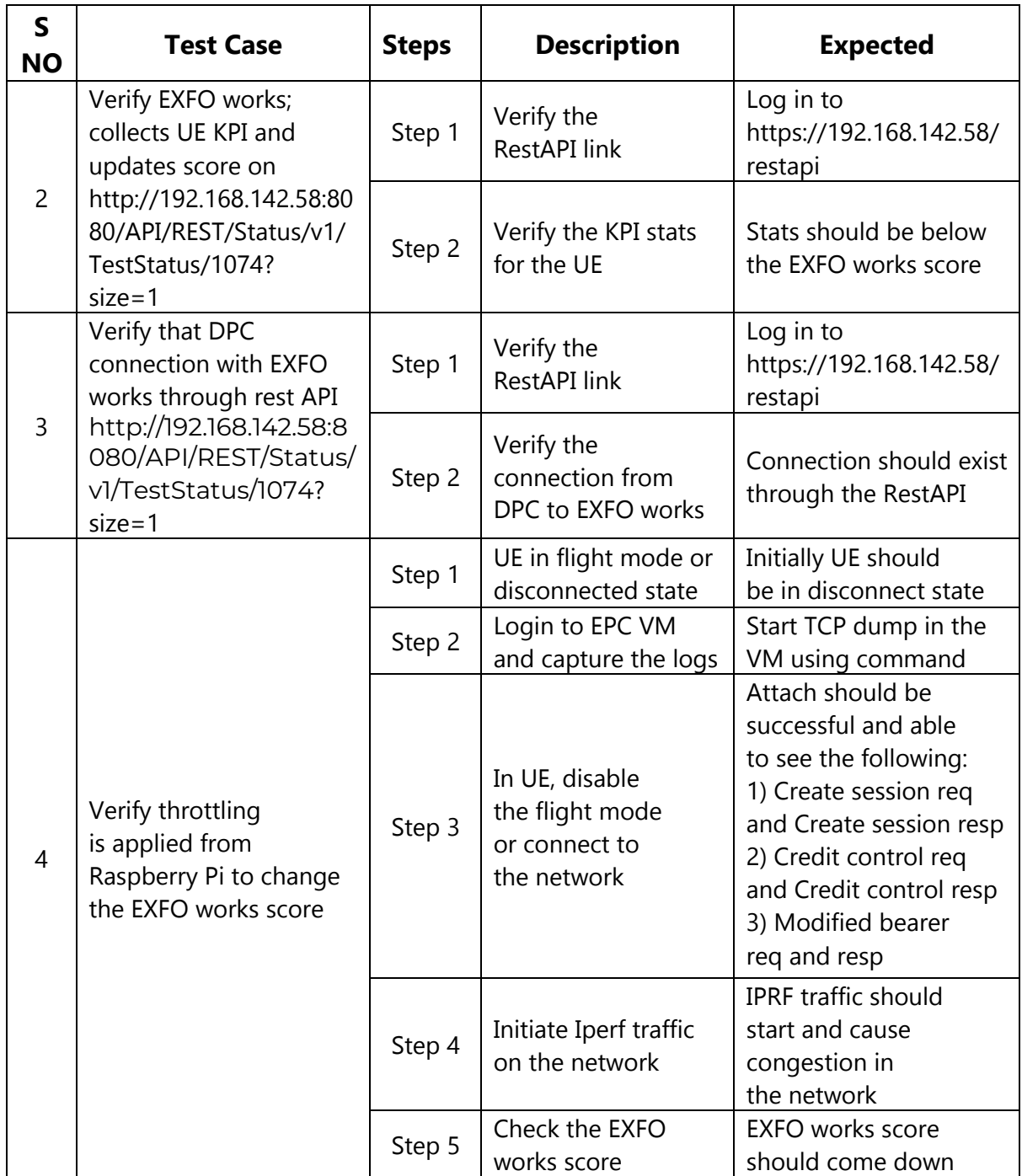

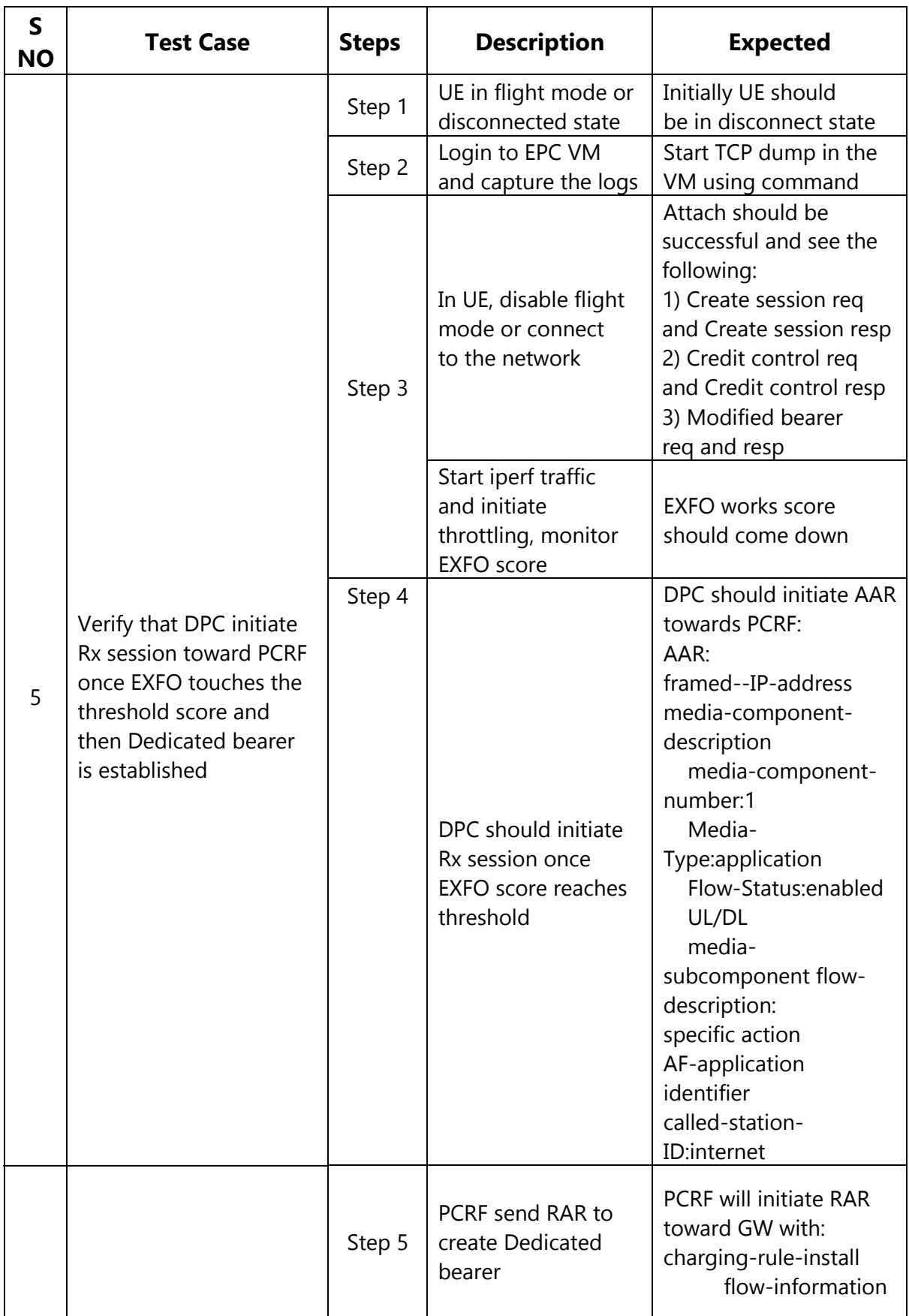

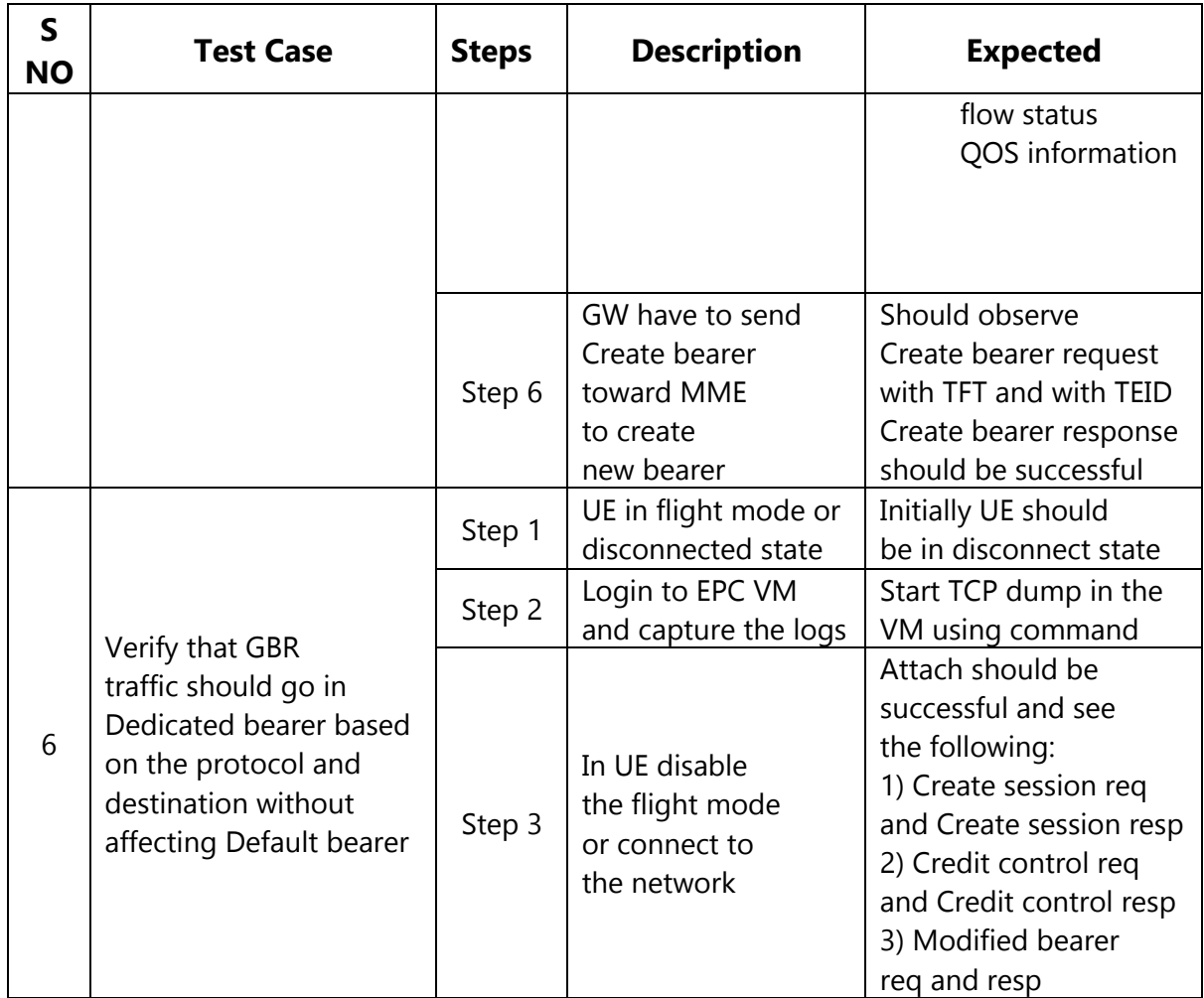

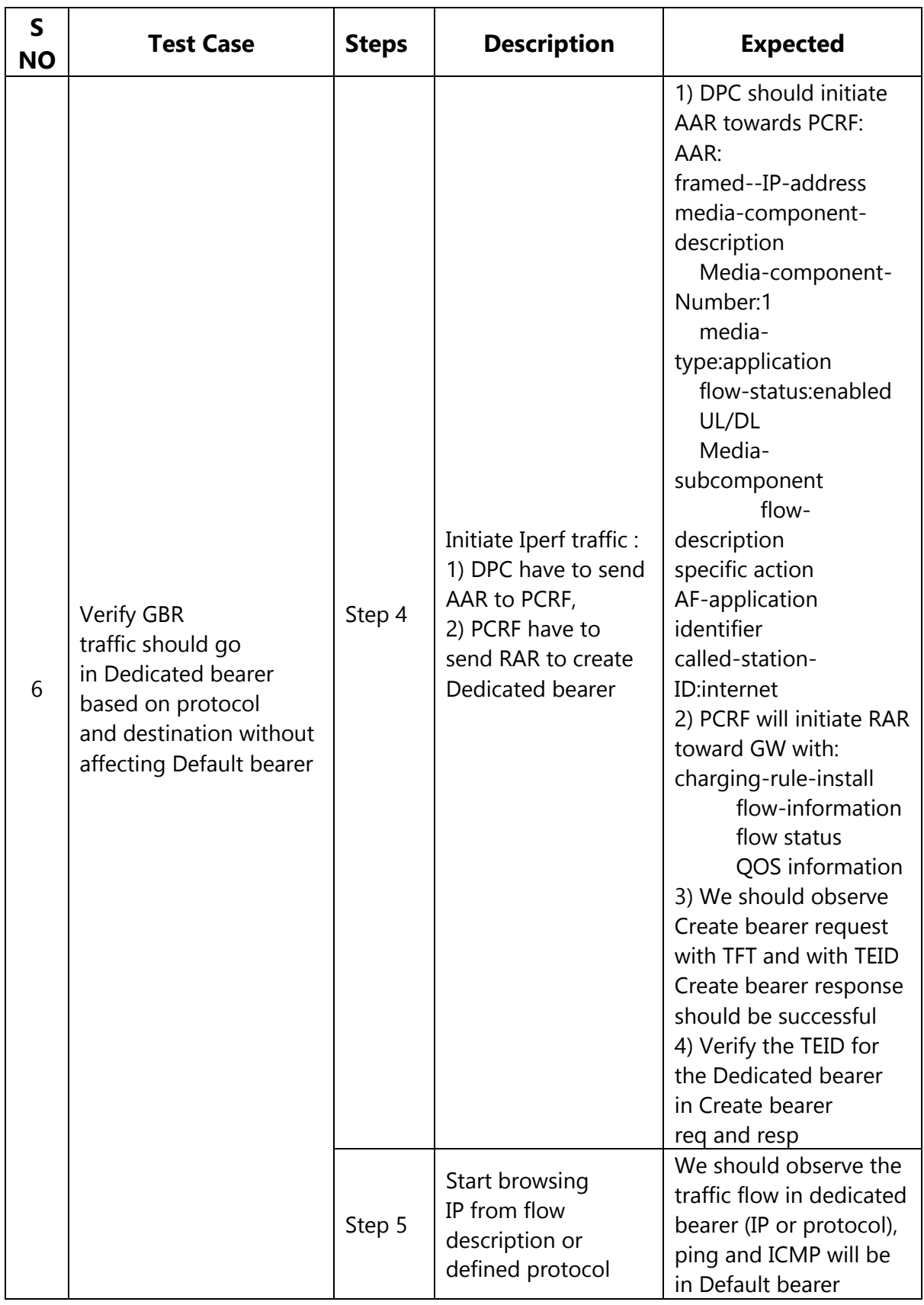

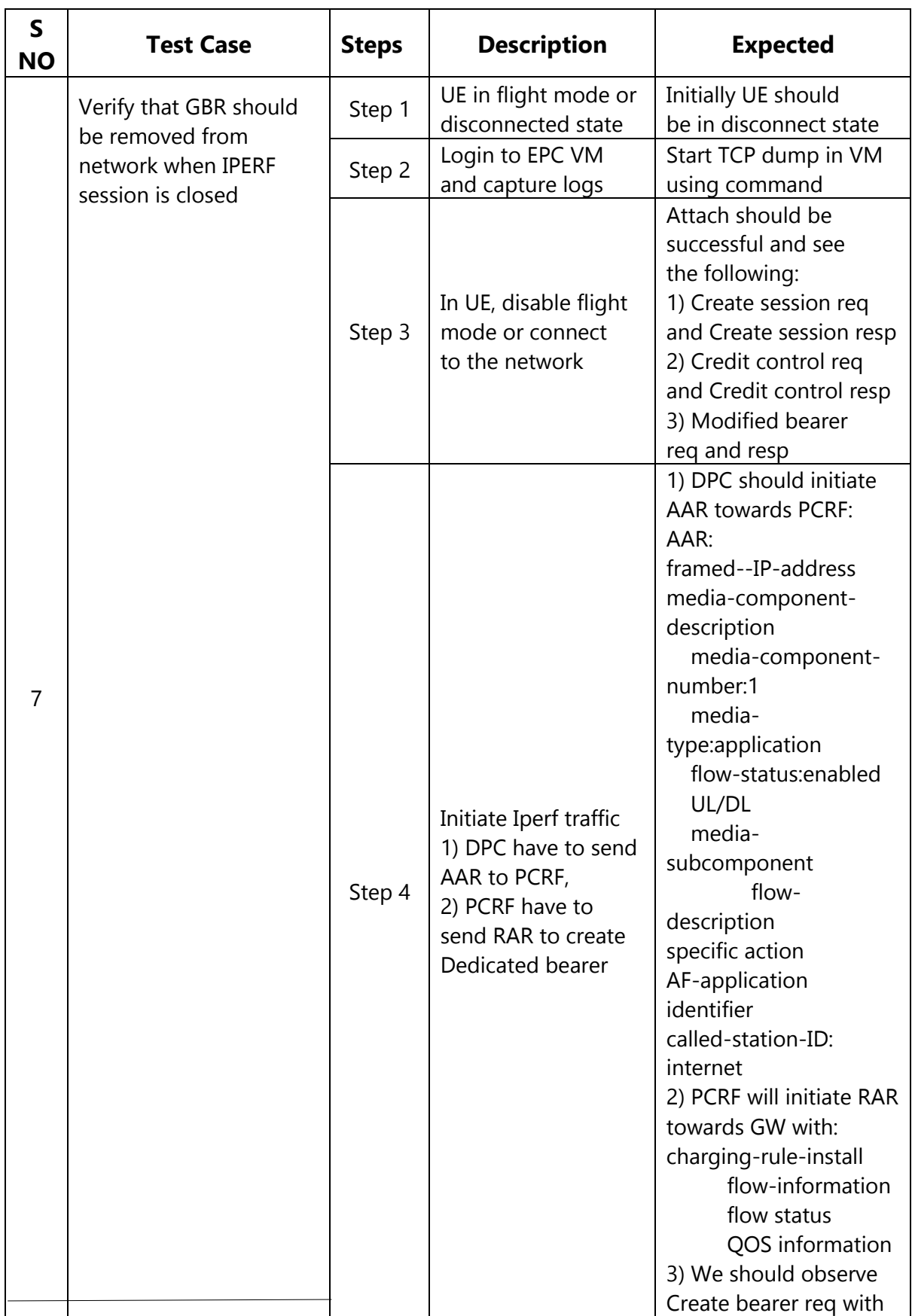

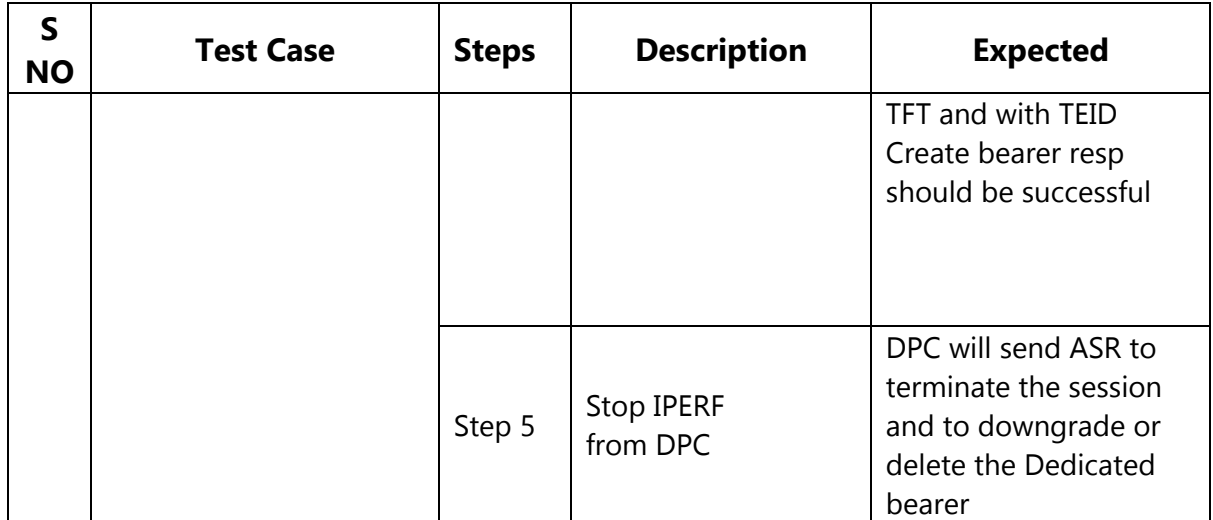

#### Test Results

The test results are summarized below.

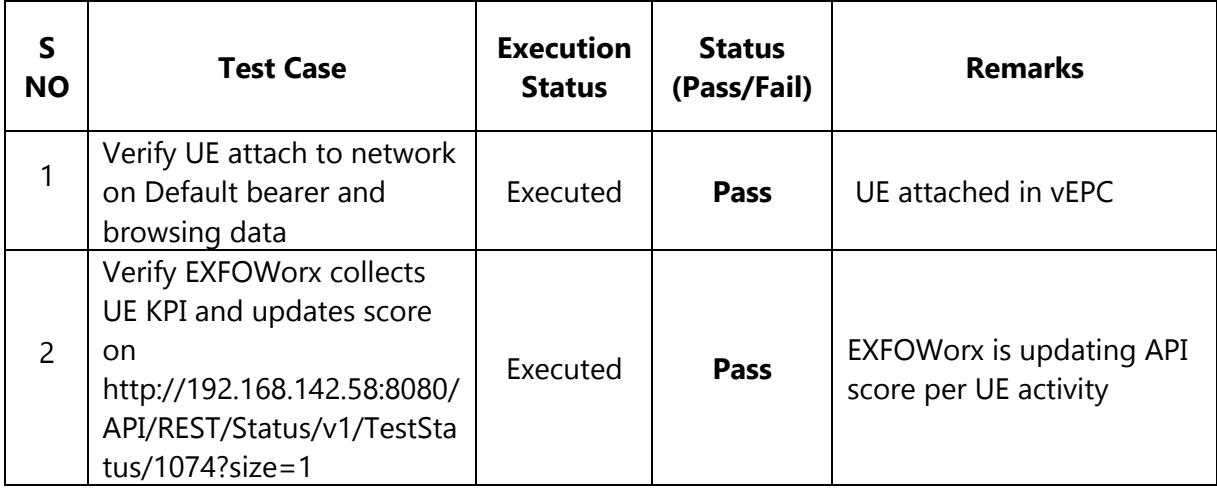

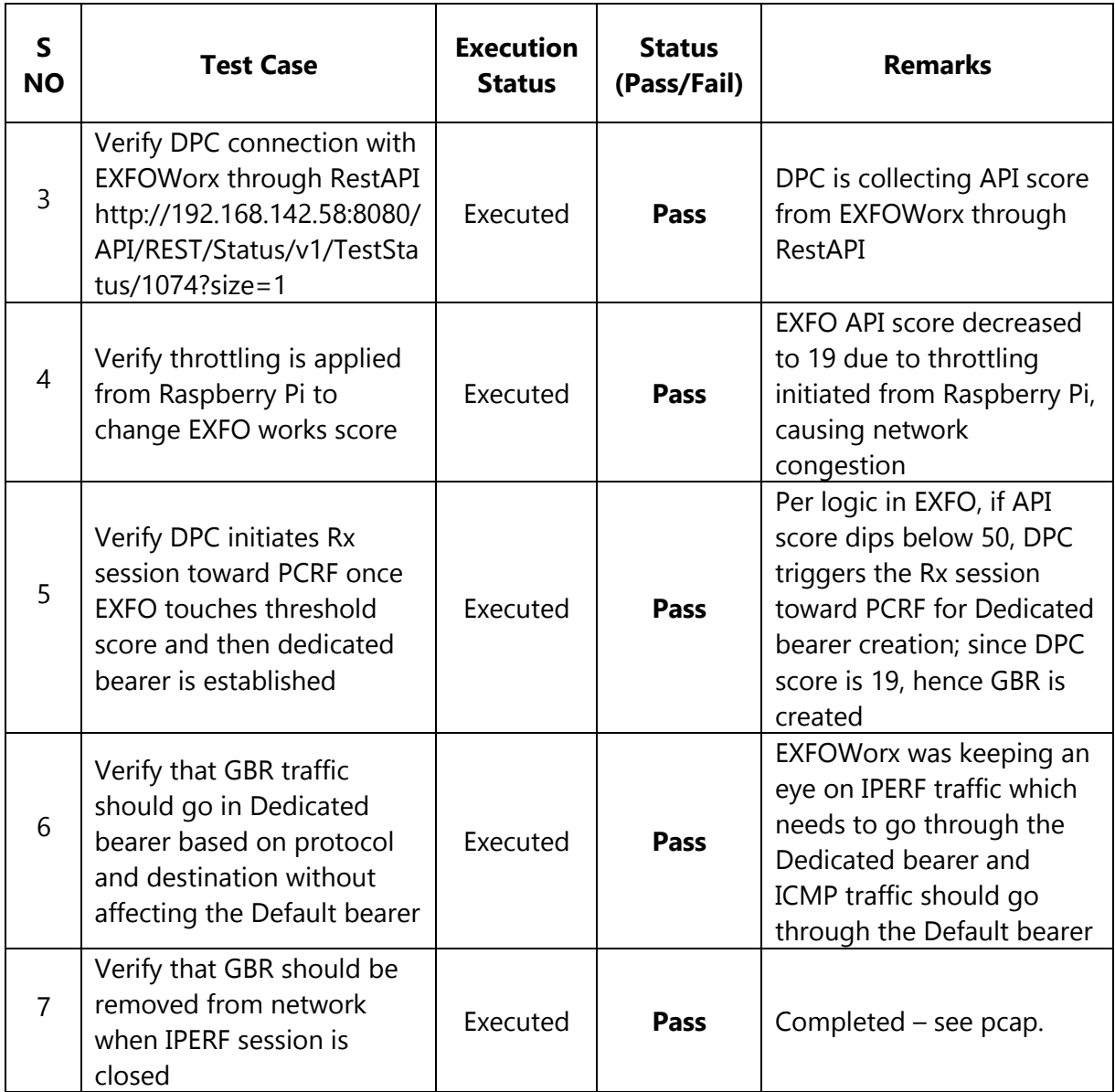

### Summary

These are the main conclusions from this use case testing:

- The use case concept was successfully constructed in the TIP Community Lab environment at Adastral Park.
- The agreed-upon tests were successfully executed with evidence captured.
- The environment has been preserved for future consideration and demonstration purposes (if required) to show (through software innovation) how network slice testing automation can ensure provisioned network slices can be delivered to meet the intended needs of a user's application.

### Acknowledgements

Thank you to everyone who helped with the lab trial. Huge thank you to all the people who contributed below:

- Cloudstreet Mika Skarp, Thomas Pliakas, Sami Nippula
- EXFO Paul Whalley, Keith Bolland, Guenter Moosbauer, Yvon Rouault, Karen Isaac
- Tech Mahindra Saurabh Mishra, Khiyat Singh, Nikhil Shah, Mike Ashwell, Vivek Tiwari
- Athonet Massimo Gallina
- Facebook Tassos Michail, Ashwani Kumar, Rajesh Rasalkar, Moe Motamedi